Materiale condiviso per uso esclusivamente interno tra I referenti del progetto. Non è consentita copia/riproduzione, di proprietà esclusiva di Eccellenze in Digitale.

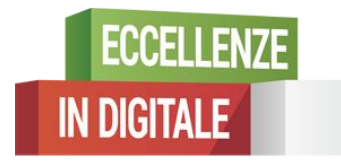

# Introduzione all'analisi del traffico web

Alberto Borzì - Tutor Eccellenze in Digitale

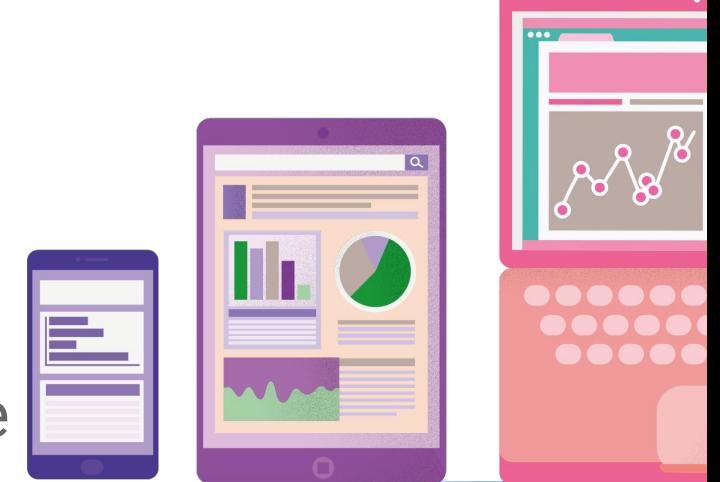

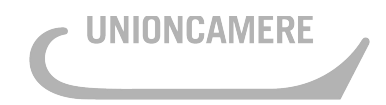

CAMERE DI COMMERCIO D'ITALIA

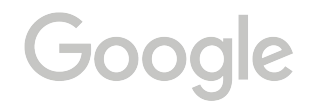

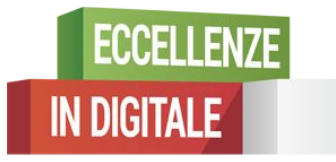

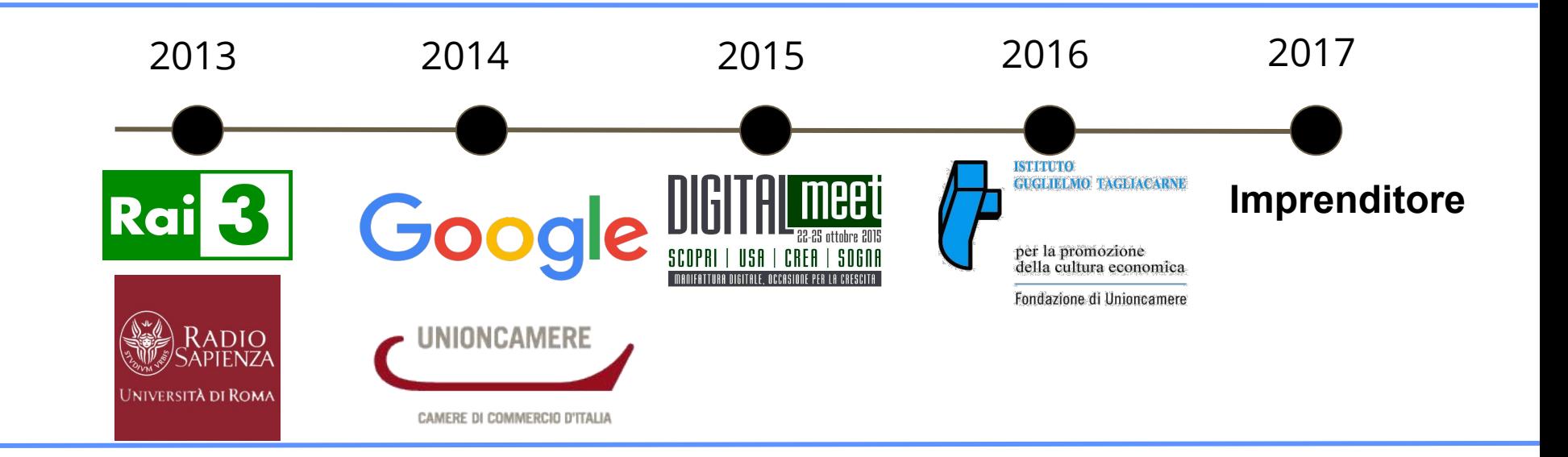

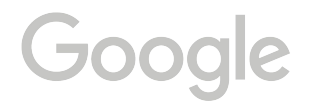

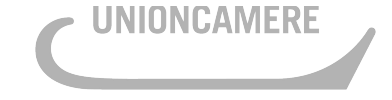

CAMERE DI COMMERCIO D'ITALIA

#### **Obiettivi**

Contenuti di questa sezione:

- Cos'è l'analisi del traffico web
- Differenza fra analisi quantitativa e qualitativa
- **•** Strumenti disponibili
- Come applicare un processo iterativo utilizzando l'analisi del traffico web per ottimizzare un sito web

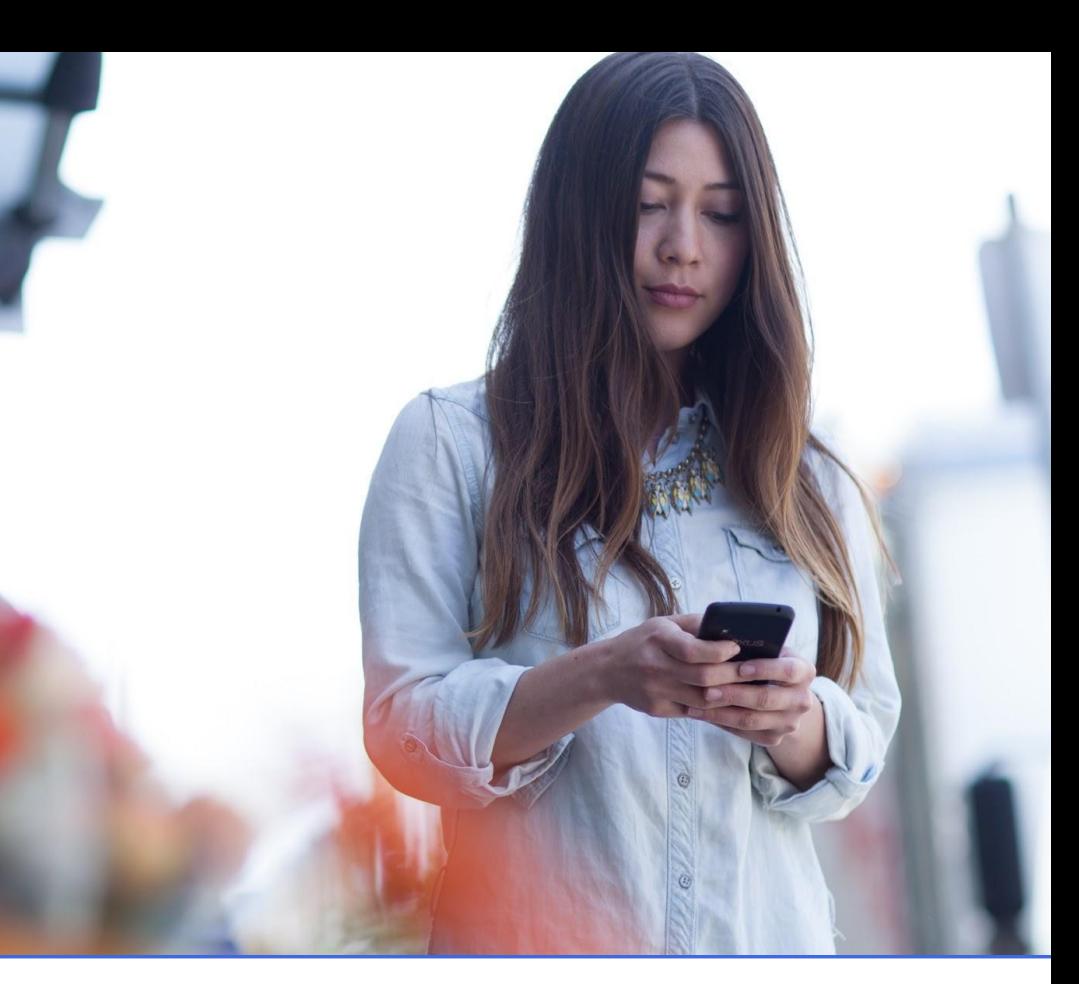

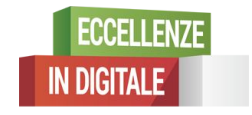

Google

NIONCAMERE

#### Indice

**System** 

Google

SAMSUNG

**SEC** 

- Cos'è l'analisi del traffico web?
- Strumenti principali
- Metodologia dell'analisi del traffico web
- Conclusione

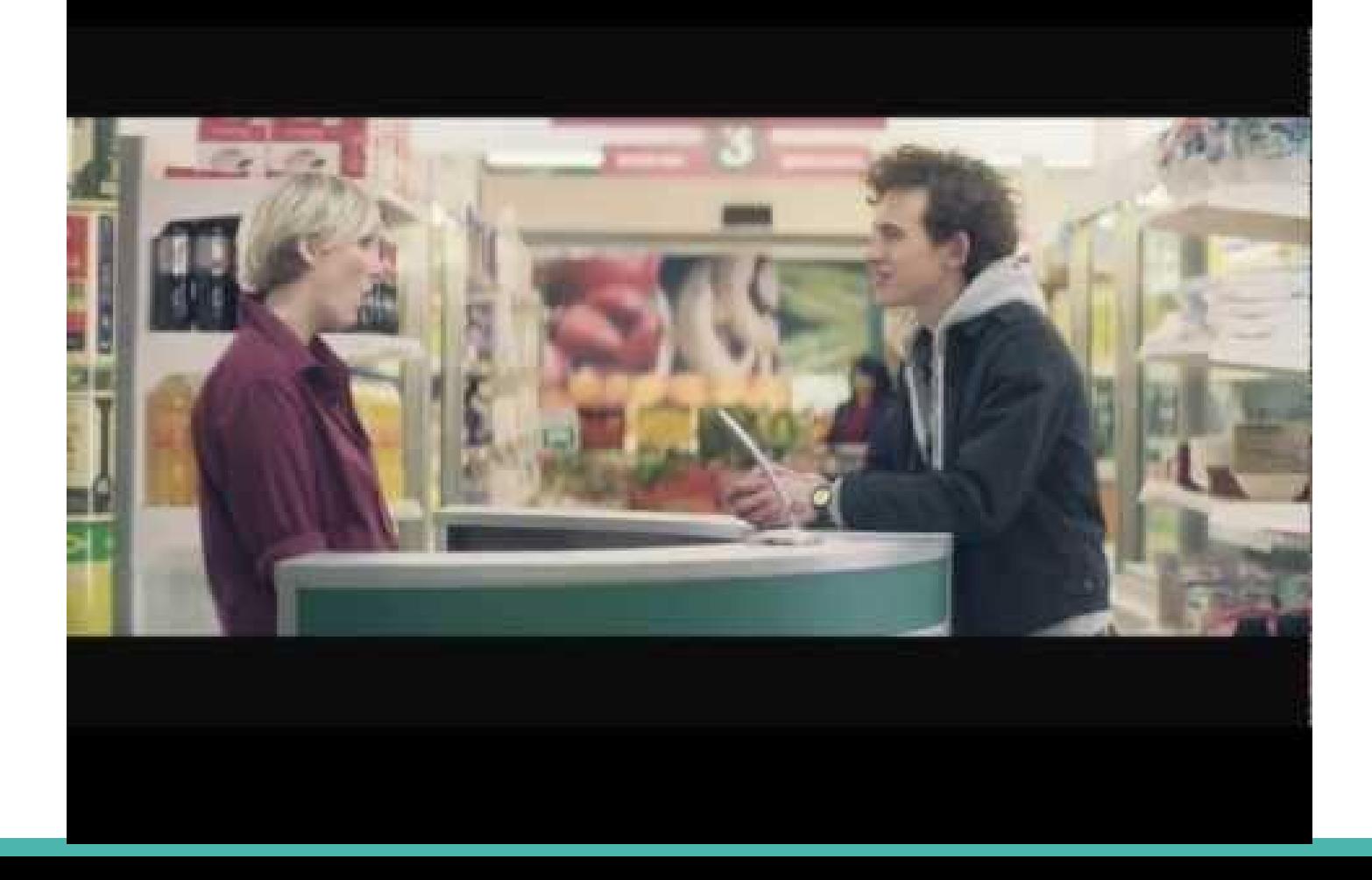

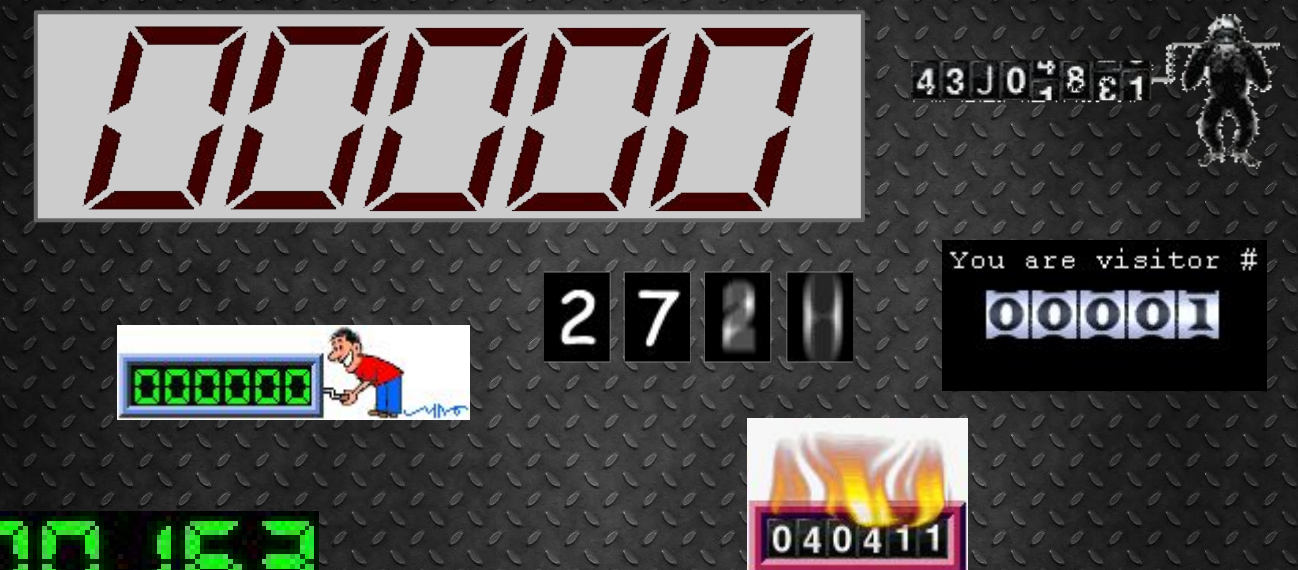

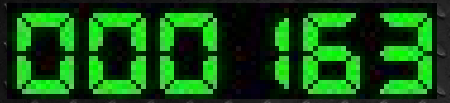

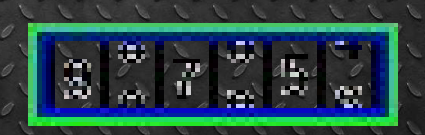

# Cos'èl'analisi del traffico web?

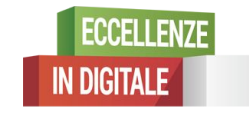

Google

CAMERE DI COMMERCIO D'ITALIA

#### Cosa fanno tutte queste persone online?

150 人愿过去先便去法的 50 人愿过去先便去法门事的日本强战时死处因负责顾客日本法律的 50 人愿过去先便去 - CONGRADES T- CONGRADES & 2 8 RE IL ARRAIGE CORS & T- CONGRADE. **RAMAY RAMMERAMA** THRANK BEAKKING OF THE TANK HAR A HA AM. **AVEA 23. OK BRYON BRAN A MONG A ANTEN DAY B SADARE AWR ASS 地图图像发射器图像图像地图图影图或图像器 ASTRESS 图图视图 3 图 C SERVICE** BAD **TANK AND INCOME.**  $\mathcal{A}$  $\blacksquare$ **CCEAN ACUC BIRK BOUG** 位置意大利的 口头的 网络泉门 端身的 结尾 **O REAL CALL** 【限火型整队技术的困惑医限火型整队技术的困惑人口用川川村:インガン、九道少川、同盟生医限火型整队技术的自 IN DRA BLAND DIS WINDRA BLAND DIS ON A ANGENER IN 1987 IS DIS WINDRA BLAND DI **REEDING CELSION WEEK JUMPED 2014 Viretti AVELOR TILAA** 25.15520112332525202020101252  $9501$ **I MENUS A LIBRAN A MENUS A LIBRALI LA RIQ QAN BETA 1 FLA DELE NA RI MENUS A L'ER** 计划时间对文本对南太太计划时间对文本对南太阳要避免息白肉出具的周到间之五日五日人 医太阳周日双文本对南 NOMODERSKO NOMODATMODAMSKEMMRKDETVI ERNAČ 经内外数 **BREAR** ■ 日本 日の日本 2010年12月19日 12月19日 12月19日 12月19日 12月10日 12月10日 12月10日 12月10日 12月10日 12月10日 12月10日 12月10日 12月1 ※周越更投版ない文章楽器周越更投版ない文章楽器開始家長 ①天日 → 全版群災長競団受験周 総周越更投版ない文章

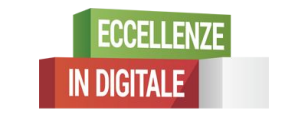

Google

## Cos'è l'analisi del traffico web?

L'analisi del traffico web è il processo che esamina il comportamento dei visitatori di un sito web.

Fra i dati misurati dai software di analisi del traffico web vi sono ad esempio:

- Il numero di utenti che visitano un sito
- Quanti di questi sono utenti unici
- Come sono arrivati al sito
- Quali parole chiave hanno ricercato
- Per quanto tempo sono rimasti su una determinata pagina o nel sito in generale
- Quali link hanno cliccato e quando hanno abbandonato il sito

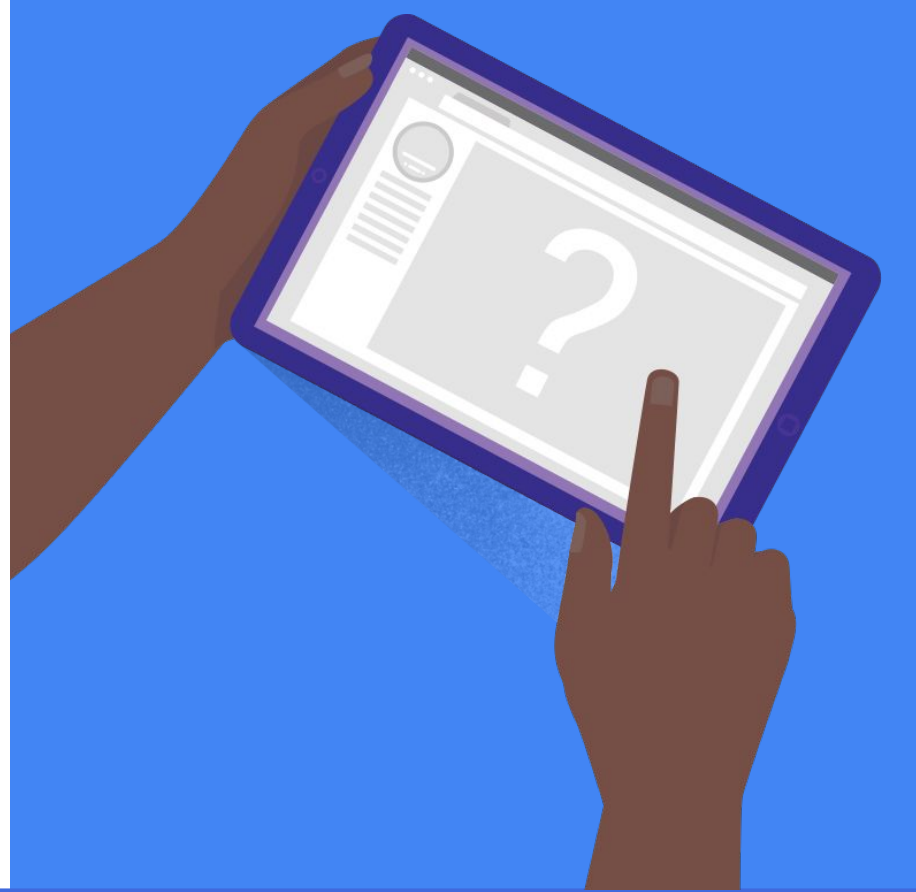

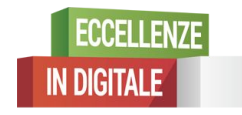

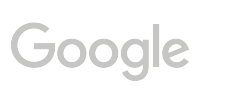

### A cosa serve l'analisi del traffico web?

#### L'analisi del traffico web permette di:

- Capire il comportamento degli utenti
- Confrontare le prestazioni dei diversi strumenti che attirano il traffico sui siti web (SEO, SEM, annunci display)
- Valutare le prestazioni dei siti web e proporre miglioramenti
- Analizzare i trend e i comportamenti ricorrenti nel tempo
- Prendere decisioni strategiche a livello aziendale, di prodotto o prezzo
- Sapere quali dispositivi vengono utilizzati

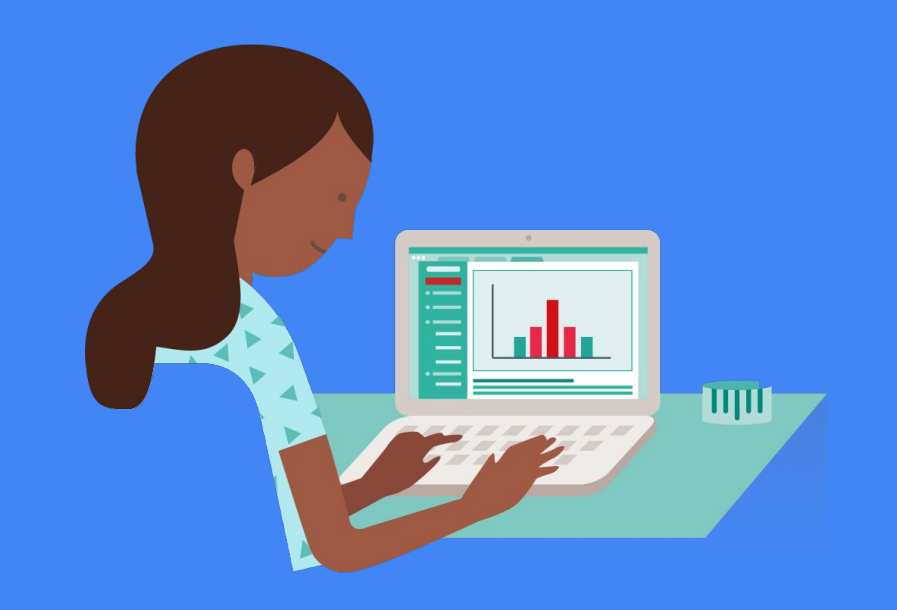

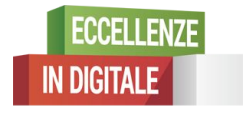

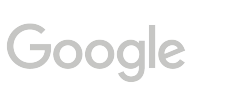

IONCAMERE

#### Tipi di analisi del traffico web

#### **Quantitativa Qualitativa**

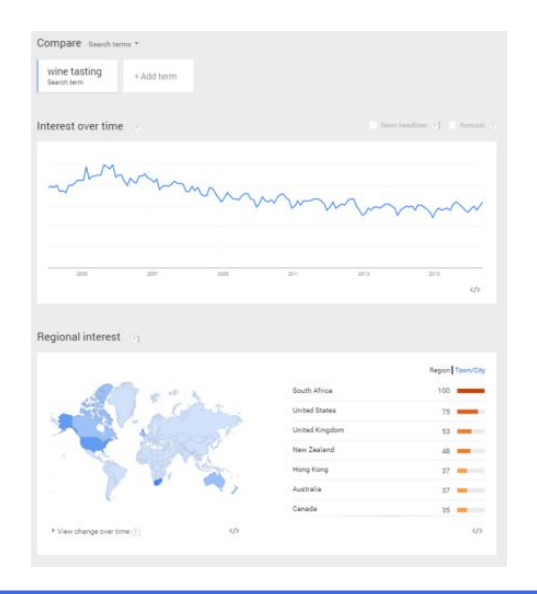

![](_page_11_Figure_4.jpeg)

![](_page_11_Picture_5.jpeg)

Google

**UNIONCAMERE** 

#### Analisi quantitativa

Le metriche di un sito web possono includere:

- Numero di visualizzazioni
- Informazioni sui link di provenienza degli utenti
- Informazioni sulla posizione geografica degli utenti (ad es. % di utenti all'estero)
- Dati sui browser e dispositivi utilizzati
- Visitatori, clienti e conversioni nel tempo

![](_page_12_Figure_7.jpeg)

![](_page_12_Picture_8.jpeg)

God

UNIONCAMERE

# L'albergo di Linda

Linda gestisce un piccolo albergo con un sito web dove le persone possono prenotare una stanza online.

Con l'analisi del traffico web, Linda ottiene informazioni che le permettono di monitorare il traffico dai risultati di ricerca organici. Ma cosa **non può sapere** ?

- 1. Il numero di visitatori provenienti dai diversi motori di ricerca
- 2. I trend del traffico nel corso del tempo
- 3. Se il contenuto del sito è appropriato alle parole chiave
- 4. Quali parole chiave digitano gli utenti per arrivare al suo sito

![](_page_13_Picture_7.jpeg)

![](_page_13_Picture_8.jpeg)

GO

# L'albergo di Linda

Linda gestisce un piccolo albergo con un sito web dove le persone possono prenotare una stanza online.

Con l'analisi del traffico web, Linda ottiene informazioni che le permettono di monitorare il traffico dai risultati di ricerca organici. Ma cosa **non può sapere** ?

- 1. Il numero di visitatori provenienti dai diversi motori di ricerca
- 2. I trend del traffico nel corso del tempo
- 3. **Se il contenuto del sito è appropriato alle parole chiave**
- 4. Quali parole chiave digitano gli utenti per arrivare al suo sito

![](_page_14_Picture_7.jpeg)

![](_page_14_Picture_8.jpeg)

GO

#### Analisi qualitativa

Oltre ai dati su ciò che gli utenti fanno su un sito, è utile sapere cosa pensano mentre lo navigano.

Uno studio dell'Università di Scienza e Tecnologia del Missouri ha utilizzato l'oculometria per individuare quali aree di un sito web attirano maggiormente l'attenzione delle persone.

Il test qualitativo si basa sul feedback degli utenti, che può essere raccolto mediante interviste o studiando il loro comportamento sul sito.

#### **WHERE DO THE EYES GO FIRST?**

Using eye-tracking software and an infrared camera, researchers monitored the eye movement of participants while they scanned web pages. The research identified seven sections of reviewed websites that attracted the most interest from participants.

#### **E SECTIONS THAT DREW THE MOST INTEREST**

![](_page_15_Picture_7.jpeg)

![](_page_15_Picture_8.jpeg)

**Goo** 

**INIONCAMERE** 

Informazioni proprietarie e

riservate

### **riserval distening: Deezer riservate Social listening: Deezer**

Deezer voleva conoscere le opinioni scambiate dagli utenti online sul proprio servizio di musica in streaming rispetto all'offerta della concorrenza.

Così ha chiesto a Synthesio di analizzare le conversazioni fra gli utenti dei social network riguardo al proprio brand. Synthesio ha elaborato:

- Un'analisi comparativa dell'offerta globale di Deezer rispetto alla concorrenza.
- Un'analisi sulla percezione dei nuovi servizi di Deezer
- Campagne ottimizzate per l'acquisizione di nuovi utenti
- Un nuovo KPI aziendale: lo "Share of Voice" di Deezer, con cui l'azienda può adattare la propria offerta alle esigenze del mercato

![](_page_16_Picture_8.jpeg)

![](_page_16_Picture_9.jpeg)

![](_page_16_Picture_10.jpeg)

![](_page_16_Picture_11.jpeg)

#### Test A/B

Il test A/B è un buon metodo per capire se il design di un sito è efficace o per scegliere fra possibili alternative.

Consiste nel mettere a confronto due versioni di una pagina web per capire quale fornisce i risultati migliori.

Due varianti della stessa pagina web sono mostrate a visitatori simili allo stesso tempo.

Il design che fornisce il tasso di conversione più elevato è quello da mantenere.

![](_page_17_Picture_5.jpeg)

![](_page_17_Picture_6.jpeg)

![](_page_17_Picture_7.jpeg)

NIONCAMERE

#### Test A/B

In questo esempio di una pagina web della campagna di Obama, la versione del modulo di donazioni con sezioni più piccole si è rivelata molto più efficace.

+5% degli utenti ha effettuato una donazione dalla schermata B rispetto a chi ha visualizzato la schermata A.

#### **CONTROL**

![](_page_18_Picture_4.jpeg)

#### "SEQUENTIAL"

![](_page_18_Picture_6.jpeg)

 $1 + 5%$ 

http://kvlerush.net

![](_page_18_Picture_9.jpeg)

![](_page_18_Picture_10.jpeg)

UNIONCAMERE

#### Ricorda

La cosa più difficile nell'analisi del traffico web non è ottenere i dati, ma interpretarli correttamente e prendere le decisioni giuste.

- I dati possono nascondere elementi importanti
- I dati non spiegano il perché
- Potrebbero essere necessarie più interpretazioni

![](_page_19_Picture_5.jpeg)

![](_page_19_Picture_6.jpeg)

Google

# Strumenti principali

![](_page_20_Picture_1.jpeg)

Google

**INIONCAMERE** 

CAMERE DI COMMERCIO D'ITALIA

### Strumenti quantitativi

Vi sono molti strumenti disponibili.

Gli strumenti vanno scelti sulla base di:

- Esigenze aziendali
- Precisione e volume di dati
- Prezzo: può variare da € 0 a € 100.000 all'anno

Google Analytics è il servizio più diffuso perché è potente e gratuito.

![](_page_21_Picture_7.jpeg)

*Weepra* 

Tool principali non rappresentativi dell'intera offerta di mercato

![](_page_21_Picture_10.jpeg)

Goog

NIONCAMERE

#### Strumenti qualitativi

Vi sono molti strumenti disponibili.

La scelta degli strumenti dipende da ciò che si cerca di analizzare.

Questi sono solo alcuni esempi.

![](_page_22_Picture_4.jpeg)

Tool principali non rappresentativi dell'intera offerta di mercato

![](_page_22_Picture_6.jpeg)

Goog

VIONCAMERE

#### Google Analytics

Google Analytics, come la maggior parte di questi strumenti, è semplice da installare.

Come molti programmi di analisi del traffico web, inserisce un codice JavaScript su ogni pagina del sito web inviando informazioni che verranno elaborate.

![](_page_23_Picture_3.jpeg)

![](_page_23_Picture_4.jpeg)

Goog

UNIONCAMERE

#### Panoramica

- Sessioni
- Utenti
- Visualizzazioni di pagina

![](_page_24_Figure_4.jpeg)

![](_page_24_Picture_5.jpeg)

![](_page_24_Picture_6.jpeg)

**UNIONCAMERE** 

#### Comportamento per pagina

- Visualizzazioni di pagina
- Visualizzazioni di pagina singola
- Tempo sulla pagina
- Frequenza di rimbalzo
- Frequenza di uscita

![](_page_25_Picture_54.jpeg)

visualizza rapporto completo

![](_page_25_Picture_8.jpeg)

Goog

UNIONCAMERE

#### Dispositivi

● Sessioni

Dimensione principale: Categoria dispositivo

**ECCELLENZE** 

**IN DIGITALE** 

- % di nuove sessioni
- Nuovi utenti
- Frequenza di rimbalzo
- Pagine per sessione
- Durata della sessione
- Conversioni

Google

![](_page_26_Picture_69.jpeg)

**UNIONCAMERE** 

![](_page_26_Picture_10.jpeg)

#### Pubblico di riferimento

● Per paese

![](_page_27_Picture_26.jpeg)

**ECCELLENZE** 

**IN DIGITALE** 

**UNIONCAMERE** 

Google

![](_page_27_Picture_4.jpeg)

#### Pubblico di riferimento

● Per fascia di età ● Per genere

![](_page_28_Figure_2.jpeg)

![](_page_28_Picture_3.jpeg)

Google

**UNIONCAMERE** 

#### Fonti di traffico

![](_page_29_Figure_1.jpeg)

![](_page_29_Picture_2.jpeg)

Google

**UNIONCAMERE** 

#### Traffico per conversioni

![](_page_30_Figure_1.jpeg)

![](_page_30_Picture_2.jpeg)

Google

UNIONCAMERE

#### **Conversioni**

![](_page_31_Figure_1.jpeg)

![](_page_31_Picture_2.jpeg)

Google

UNIONCAMERE

#### Riepilogo dei dati dell'analisi

- Chi sta visitando il sito?
- Quali pagine sta visitando?
- Da dove proviene il traffico?
- Stai conseguendo i tuoi obiettivi?

![](_page_32_Figure_5.jpeg)

![](_page_32_Picture_6.jpeg)

Google

UNIONCAMERE

#### Esempio: Dati e-commerce

#### **Che dati si ottengono?**

Volume di reddito

Tasso di conversione

Valore medio degli ordini

Categorie di prodotto, transazione (numero di acquisti)

Visite pre-acquisto: quante visite fa un utente sul Web prima di effettuare l'acquisto online?

Tempo di pre-acquisto: quanto tempo passa prima che un utente proceda con l'acquisto?

![](_page_33_Figure_8.jpeg)

![](_page_33_Picture_9.jpeg)

Goo

UNIONCAMERE

### Strumenti di analisi del traffico web (riepilogo):

riservate

Tool principali non rappresentativi dell'intera offerta di mercato

![](_page_34_Picture_3.jpeg)

![](_page_34_Picture_4.jpeg)

Uno strumento di analisi completo e gratuito. Google Analytics è uno strumento eccellente per chi muove i primi passi nell'analisi del traffico web.

Clicky Analytics fornisce un accesso ai dati in tempo reale mediante un'interfaccia semplice e pulita. Clicky include piani gratuiti e a pagamento.

Piwik è uno strumento open-source gratuito che permette di eseguire analisi in tempo reale e personalizzare la propria dashboard.

![](_page_34_Picture_8.jpeg)

Piwik

CrazyEgg offre analisi su come gli utenti interagiscono con il sito, usando mappe di calore e mappe a scorrimento. Prevede il pagamento di un canone mensile.

![](_page_34_Picture_10.jpeg)

# Metodologia di analisi del traffico web

![](_page_35_Picture_1.jpeg)

Google

CAMERE DI COMMERCIO D'ITALIA

### Valutare le prestazioni del marketing online

Quali obiettivi si intende raggiungere?

Cosa funziona in termini di marketing?

Cos'è il ROI?

![](_page_36_Picture_4.jpeg)

![](_page_36_Picture_5.jpeg)

![](_page_36_Picture_6.jpeg)

#### Metodologia di analisi del traffico web

![](_page_37_Figure_1.jpeg)

![](_page_37_Picture_2.jpeg)

Google

UNIONCAMERE

### Pianificare: rivolgere le domande giuste

![](_page_38_Figure_1.jpeg)

![](_page_38_Picture_2.jpeg)

Google

**INIONCAMERE** 

![](_page_39_Figure_0.jpeg)

CAMERE DI COMMERCIO D'ITALIA

# Conversioni - Quali risultati finali si vogliono raggiungere?

![](_page_40_Figure_1.jpeg)

![](_page_40_Picture_2.jpeg)

Google

UNIONCAMERE

# L'albergo di Linda

Linda usa il SEM per creare annunci mirati per le sue stanze. Ora sta esaminando i dati di analisi delle diverse campagne pubblicitarie che gestisce.

La conversione per Linda è una persona che effettua una prenotazione come risultato della campagna.

Esaminiamo i dati analitici delle tre campagne. **Qual è la campagna più efficace?**

![](_page_41_Figure_4.jpeg)

![](_page_41_Picture_5.jpeg)

![](_page_41_Figure_6.jpeg)

![](_page_41_Picture_7.jpeg)

# L'albergo di Linda

Linda usa il SEM per creare annunci mirati per le sue stanze. Ora sta esaminando i dati di analisi delle diverse campagne pubblicitarie che gestisce.

La conversione per Linda è una persona che effettua una prenotazione come risultato della campagna.

Esaminiamo i dati analitici delle tre campagne. Qual è la campagna più efficace?

![](_page_42_Figure_4.jpeg)

![](_page_42_Picture_5.jpeg)

![](_page_42_Figure_6.jpeg)

# Indicatori di prestazioni chiave (KPI)

Una volta identificati gli obiettivi e compreso quali tipi di dati si possono ottenere dallo strumento di analisi, è possibile definire obiettivi specifici da misurare e registrare.

Ad esempio:

Numero di chiamate generate

Numero di visitatori del sito

Pagine visitate e con quale frequenza

% di variazione nel numero di visitatori

- % di variazione negli ordini online
- Frequenza di rimbalzo e frequenza di uscita

Tasso di conversione

![](_page_43_Picture_10.jpeg)

![](_page_43_Picture_11.jpeg)

![](_page_43_Picture_12.jpeg)

### Esempio dimostrativo: generare più telefonate?

La ricerca indica che spesso le persone vogliono parlare con un operatore mentre navigano in un sito web.

Pertanto, un obiettivo ragionevole potrebbe essere di generare più chiamate telefoniche.

![](_page_44_Figure_3.jpeg)

![](_page_44_Picture_4.jpeg)

![](_page_44_Picture_5.jpeg)

**JNIONCAMERE** 

![](_page_45_Picture_0.jpeg)

Il primo passo per generare chiamate telefoniche è rendere il tuo numero visibile per consentire ai clienti di richiamarvi in qualsiasi

#### Usare la funzione click-to-call?

Percentuale di utenti mobile che considerano molto importante o estremamente importante poter contattare telefonicamente un'azienda in ciascuna fase del processo decisionale

![](_page_46_Figure_2.jpeg)

![](_page_46_Picture_3.jpeg)

Google

UNIONCAMERE

#### Quattro passaggi cruciali per una strategia di chiamata efficace

![](_page_47_Figure_1.jpeg)

![](_page_47_Picture_2.jpeg)

Google

![](_page_48_Picture_123.jpeg)

![](_page_48_Picture_1.jpeg)

Google

**UNIONCAMERE** 

#### Frequenza di rimbalzo e frequenza di uscita

#### **Frequenza di rimbalzo**

La percentuale di visite in cui gli utenti raggiungono una pagina e abbandonano subito il sito.

#### **Frequenza di uscita**

La percentuale di visite in cui gli utenti lasciano il sito da una particolare pagina.

![](_page_49_Picture_5.jpeg)

![](_page_49_Picture_6.jpeg)

**Good** 

### Progettazione delle pagine di "uscita"

Può essere utile avere delle pagine che confermano il conseguimento di un obiettivo del sito web o di una conversione.

Ad esempio:

- Una pagina "Grazie" che viene visualizzata quando l'utente conclude la compilazione di un modulo
- Una pagina di conferma dell'acquisto o di avvenuta ricezione (si consiglia di farlo usando il monitoraggio e-commerce)
- Una pagina basata sui metodi di pagamento
- Il download di un file o di un catalogo
- L'iscrizione a una newsletter

![](_page_50_Picture_8.jpeg)

![](_page_50_Picture_9.jpeg)

**GOO** 

#### Segmentazione

I segmenti possono rappresentare subset di sessioni o subset di utenti:

**Subset di sessioni**: ad esempio, tutte le sessioni originate dalla Campagna A; tutte le sessioni in cui è stato effettuato un acquisto

**Subset di utenti**: ad esempio, gli utenti che hanno fatto un acquisto in passato; gli utenti che hanno aggiunto degli articoli al carrello ma non hanno completato l'acquisto; gli utenti che si trovano in un determinato luogo

![](_page_51_Picture_50.jpeg)

![](_page_51_Picture_5.jpeg)

ுவ

# L'albergo di Linda

Linda vuole usare la segmentazione per esaminare in maggiore dettaglio i dati dell'analisi.

Quali informazioni sui visitatori può raccogliere con:

- 1. Dispositivi utilizzati
- 2. Città del visitatore
- 3. Paese del visitatore
- 4. Numero di clic su una pagina

![](_page_52_Picture_7.jpeg)

![](_page_52_Picture_8.jpeg)

![](_page_52_Picture_9.jpeg)

# L'albergo di Linda

Linda vuole usare la segmentazione per esaminare in maggiore dettaglio i dati dell'analisi.

Quali informazioni sui visitatori può raccogliere con:

- 1. **Dispositivi utilizzati**
- 2. **Città del visitatore**
- 3. **Paese del visitatore**
- 4. Numero di clic su una pagina

![](_page_53_Picture_7.jpeg)

![](_page_53_Picture_8.jpeg)

GOO

#### Riepilogo della metodologia

![](_page_54_Figure_1.jpeg)

![](_page_54_Picture_2.jpeg)

Google

**UNIONCAMERE** 

# L'albergo di Linda

I dati analitici di Linda indicano che gli utenti annullano la registrazione alla sua newsletter dopo due settimane. Inoltre, queste persone non prenotano stanze nel suo albergo.

Linda chiede consiglio ad alcuni amici. Quale consiglio dovrebbe seguire?

- 1. "Non mandare più newsletter perché le persone non le leggono"
- 2. "Rivedi il contenuto delle newsletter per capire se è adatto"
- 3. "Valuta se stai inviando troppe newsletter"
- 4. "Invia più newsletter per ricordare ai clienti di prenotare nel tuo albergo"

![](_page_55_Picture_7.jpeg)

![](_page_55_Picture_8.jpeg)

![](_page_55_Picture_9.jpeg)

![](_page_55_Picture_10.jpeg)

# L'albergo di Linda

I dati analitici di Linda indicano che gli utenti annullano la registrazione alla sua newsletter dopo due settimane. Inoltre, queste persone non prenotano stanze nel suo albergo.

Linda chiede consiglio ad alcuni amici. Quale consiglio dovrebbe seguire?

- 1. "Non mandare più newsletter perché le persone non le leggono"
- 2. **"Rivedi il contenuto delle newsletter per capire se è adatto"**
- 3. **"Valuta se stai inviando troppe newsletter"**
- 4. "Invia più newsletter per ricordare ai clienti di prenotare nel tuo albergo"

![](_page_56_Picture_7.jpeg)

![](_page_56_Picture_8.jpeg)

![](_page_56_Picture_9.jpeg)

![](_page_56_Picture_10.jpeg)

![](_page_57_Picture_0.jpeg)

# Domande?

![](_page_57_Picture_2.jpeg)

Google

UNIONCAMERE

#### Quando ci vediamo?

**12 Giugno:** eCommerce: il tuo negozio aperto sempre e ovunque

**13 Luglio:** Il mondo in tasca: la rivoluzione del mobile marketing

#### **14 Settembre:**

Web analytics: impara ad analizzare i dati e prendere decisioni strategiche

#### **12 Ottobre:**

Pubblicità su Google: raggiungi gli utenti al momento e al posto giusto

#### **9 Novembre:**

Social Media Marketing: non cercare clienti, costruisci la tua community!

#### **30 Novembre:** Primi su Google? Il segreto della SEO é..l'utente!

![](_page_58_Picture_10.jpeg)

**God**